## SES Agency User Roles EXHIBIT A

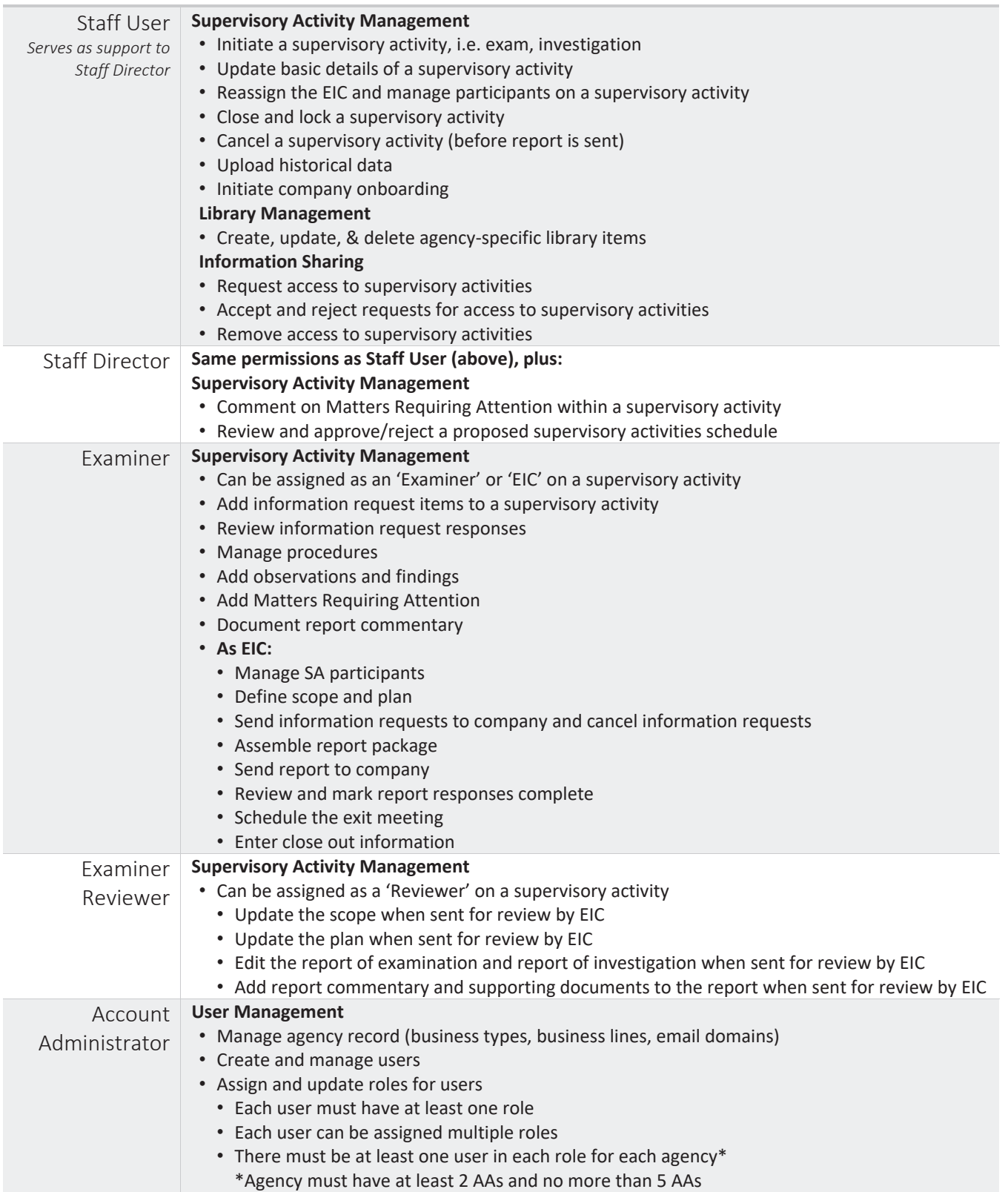